# High Performance Computing Lecture 2

**Alexandros Stamatakis Junior Research Group Leader**

**The Exelixis Lab Department of Computer Science Technical University of Munich**

**stamatak@cs.tum.edu http://icwww.epfl.ch/~stamatak**

### Introduction to C

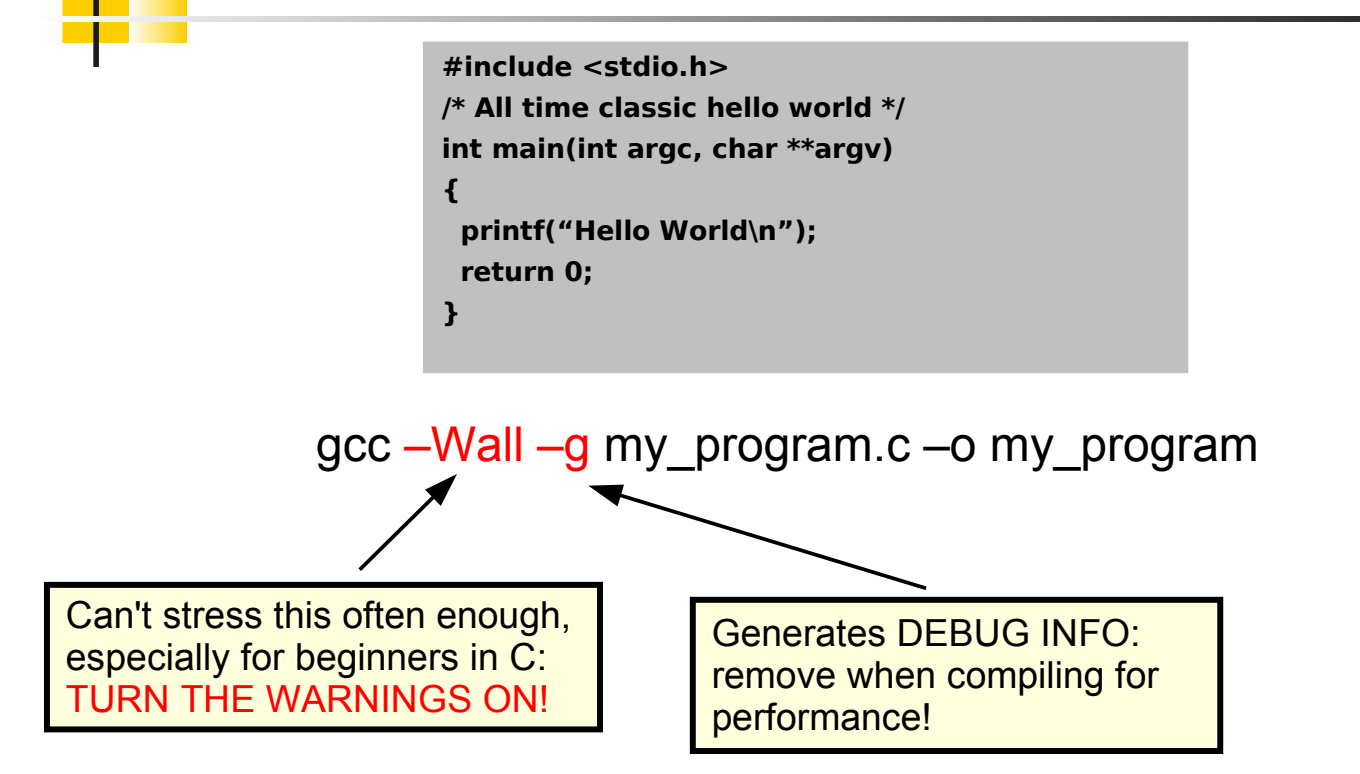

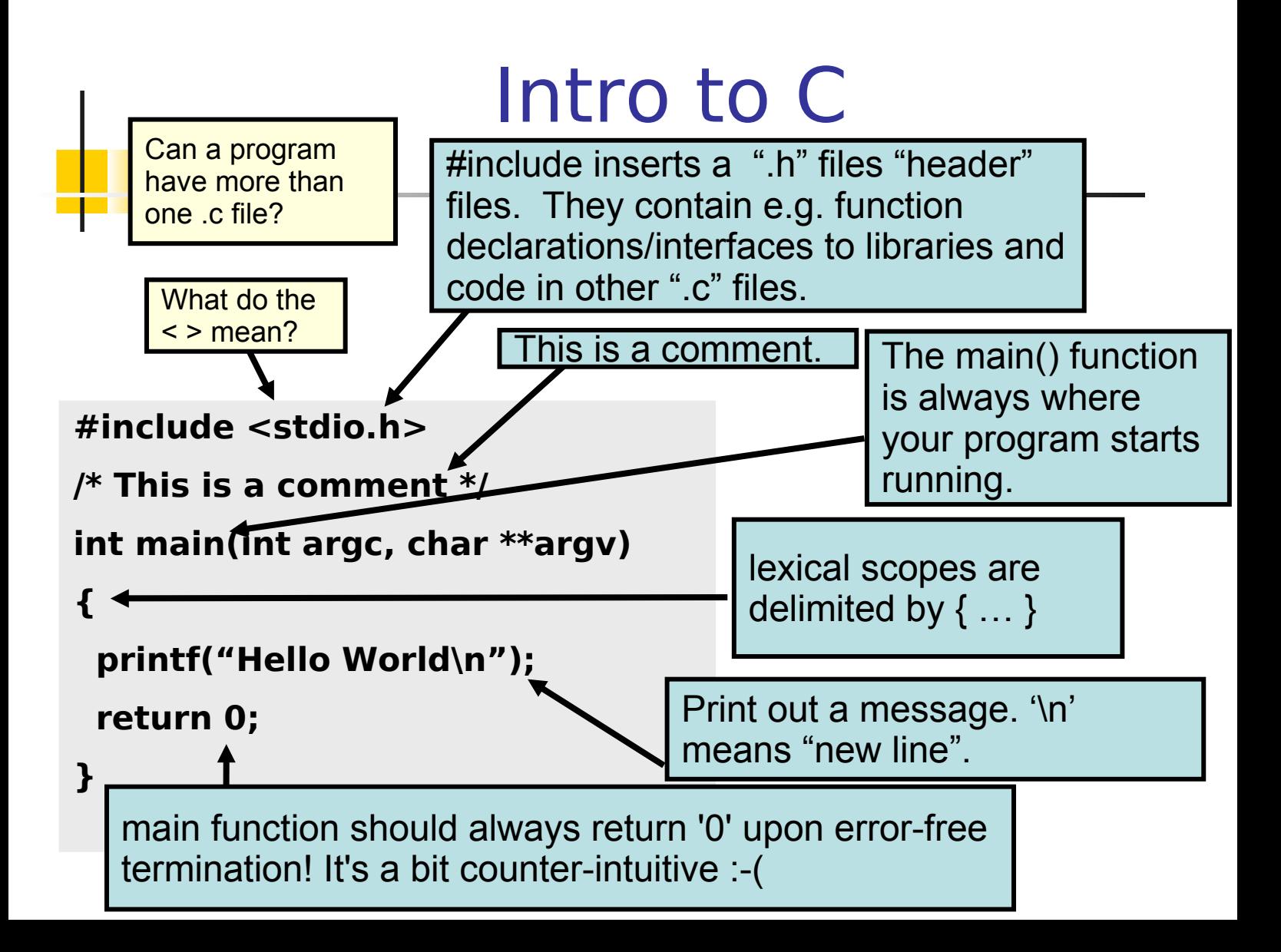

### Intro to C

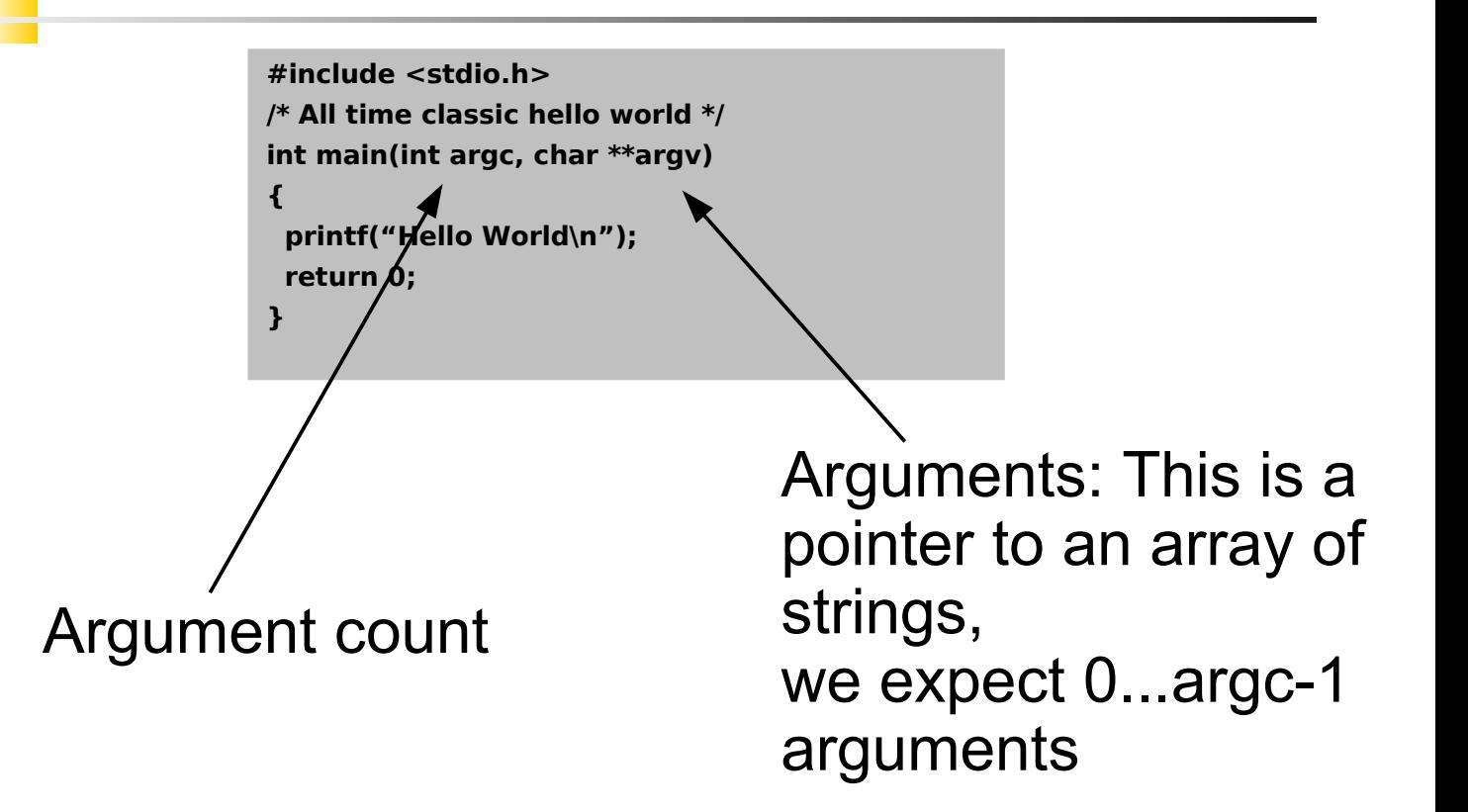

# Intro to C

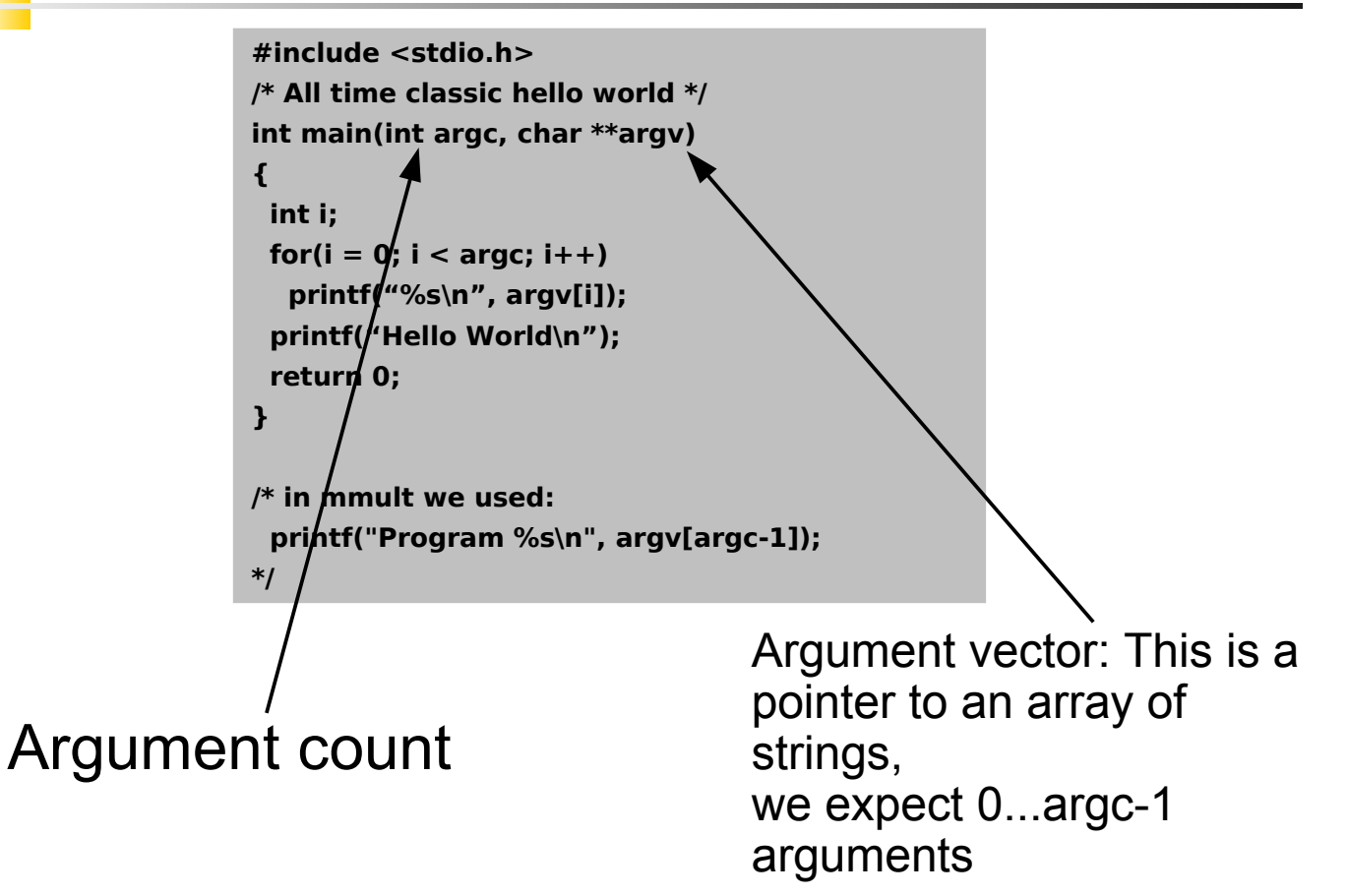

# Intro to C

Allows for design of command line programs: :-) Command line programs are good for building **Bioinformatics** pipelines! :-( But are really scary for some Biologists....

GNU utilities for command line parsing: GNU getopt()

```
#include <stdio.h>
                /* All time classic hello world */
                int main(int argc, char **argv)
                {
                  int i;
                 for(i = \emptyset; i < argc; i++)
                   printf("%s\n", argv[i]);
                  printf("Hello World\n");
                 return 0;
                }
                /* in mmult we used: 
                  printf("Program %s\n", argv[argc-1]);
                */
Argument count
                                                Argument vector: This is a 
                                                pointer to an array of 
                                                strings, 
                                                we expect 0...argc-1
```
arguments

# Strings in C

- Strings in C are represented by arrays of characters!
- The end of the string is marked with a special character, the null character, which is simply the character with the value 0  $($ or $\setminus$ 0 $).$
- In some systems char is by default unsigned char and in others not  $\rightarrow$  problems with portability, unexpected bugs
- For example: char name $[50] = "HPC";$

name: H P C \0 ................ 0 1 2 3 4 49

# Initializing Strings

- char string1[] = "A string declared as an array. $\langle n''$ ;
	- We don't use a size declaration for the array; enough memory is allocated for the string, because the compiler knows how long the string constant is. The compiler stores the string constant in the character array and adds a null character  $( \nabla \theta)$  at the end.
- char \*string  $2 = "A string declared as a pointer.\n"$ 
	- This initializations is a pointer to an array of characters. As in the previous example the compiler calculates the size of the array from the string constant and adds a null character. The compiler then assigns a pointer to the first character of the character array to the variable string2.
- char string3[30]; /\* usually use multiples of two for init, e.g. 32 here \*/
- char string[3] = {'H', 'P', 'C'};
	- Declaring a string in this way is useful when you don't know what the string variable will contain, but have a general idea of the length of its contents (in this case, the string can be a maximum of 30 characters long). The drawback is that you will either have to use some kind of string function to assign the variable a value, as the next line of code does (
	- strcpy(string3, "A string constant copied in. $\langle n'' \rangle$ ;
	- or you will have to assign the elements of the array character by character in some kind of loop

# String Functions

- C has no built-in facilities for manipulating entire arrays (copying, comparing, etc.)
- Practically no built-in mechanims for manipulating strings:

**#include <stdio.h>** char firstname[50],lastname[50],fullname[100]; firstname= "Arnold";  $/$  Illegal, need to use strcpy here  $*/$ lastname= "Schwarznegger"; /\* Illegal, need to use strcpy here \*/ fullname= "Mr"+firstname + lastname;  $/*$  Illegal need to use e.g. strcpy first to copy "Mr" into fullname and then strcat() to concatenate the other two strings in sequence \*/

- **The GNU C Library provides some useful functions which handle strings.**
- To use the functions beginning with ato (ASCII to Something), you must include the header file  $\le$ stdlib.h> to use the functions beginning with str, you must include the header file  $\le$ string.h>.
	- int atoi(const char \*nptr);  $\frac{1}{2}$  /\* ascii to integer \*/
	- double atof(const char \*nptr); /\*ascii to floating point, here actually double  $*/$
	- **If** long atol(const char \*nptr); /\* ascii to long integer \*/

# String Functions II

- Include **<string.h>** to use the functions below
- **IMPORTANT:** It is the programmer's responsibility to check that the destination array is large enough to hold either what is copied or appended to it.
- **IMPORTANT:** C performs no error checking in this respect.
- The data type size t is equivalent to unsigned integer or unsigned long integer (machine-dependent!)
- **strcpy()** copies a string, including the null character terminator from the source string to the destination string. This function returns a pointer to the destination string, or a NULL pointer (check or assert() for errors) on error. The prototype is:

char \*strcpy(char \*dst, const char \*src);

**strcat()** This function appends a source string to the end of a destination string. This function returns a pointer to the destination string, or a NULL pointer on error. Its prototype is:

char \*strcat(char \*dst, const char \*src);

- **strcmp()** This function compares two strings.
	- **If the first string is greater than the second, it returns a number greater than zero.**
	- If the second string is greater, it returns a number less than zero.
	- If the strings are equal, it returns 0. Its prototype is:

int strcmp(const char \*first, const char \*second);

- Checking two strings char \*s1, char \*s2 for equality means: (strcmp(s1, s2) == 0) needs to be true
- strlen() This function returns the length of a string, not counting the null character at the end. That is, it returns the character count of the string, without the terminator. Its prototype is:

size t strlen(const char \*str);

# String & Text I/O

#### Output:

- **printf("This is a string: %s", str1);**
- Do a "man printf" there are many options which we can't cover
- Note that printf() has an argument list of variable size
- That's a feature of C we won't cover here

#### **I** Input:

#include <stdio.h> long value1; double value2; char str1[1024], str2[1024]; /\* long enough ?\*/ /\* input: "rrr 97533192645 1.2563123487 HPCHPCHPC" \*/ scanf("%s%ld%lf%s", str1, &value1, &value2, str2); **/\* A VERY COMMON ERROR: mismatch between %ld and value1 data types ! \*/** /\* the same ons strings: int sscanf(const char \*str, const char \*format, ...); \*/ char \*str = "rrr 97533192645 1.2563123487 HPCHPCHPC"; sscanf(str, "%s%ld%lf%s", str1, &value1, &value2, str2); /\* sscanf returns an integer depending on success/failure of parsing \*/

# File I/O

#### **#include <stdio.h>**

FILE \*f;

/\* FILE \*fopen(const char \*path, const char \*mode); \*/ f = fopen("FileName", "w"); /\* modes w: write, r: read, a: append  $*/$ fprintf(f, "my first C file\n"); fclose(f); /\* It is a very good idea to check if files you want to read actually exist fopen will return a null pointer otherwise May build a wrapper function around fopen \*/

```
/* reading stuff from a file: */
int a, b;
fscanf(f, "%d %d", &a, &b);
```
# File I/O

#### **#include <stdio.h>** FILE \*f; /\* FILE \*fopen(const char \*path, const char \*mode); \*/ f = fopen("FileName", "w"); /\* modes w: write, r: read, a: append  $*/$ fprintf(f, "my first C file\n"); fclose(f);  $/*$  It is a very good idea to check if files you want to read actually exist fopen will return a null pointer otherwise May build a wrapper function around fopen \*/ /\* reading stuff from a file: \*/ int a, b; fscanf(f, "%d %d", &a, &b); Note the pass by reference here!

# Memory Operations

#include <stdlib.h>

```
void *malloc(size_t size);
/* clean alloc: all elements will be set to 0 */void *calloc(size t nmemb, size t size);
/* much nicer than: */double a = (double*) malloc(sizeof(double) * 100);
for(i = 0; i < 100; i++)
 a[i] = 0.0;
```

```
/* free space that has been allocated */void free(void *ptr);
/* change size of allocated space for a pointer */
void *realloc(void *ptr, size t size);
/* eg: */
a = (double *)realloc((void *)a, 200);
```
### More Memory Operations

#include <memory.h> **or** <string.h>

void \*memchr (void \*s, int c, size\_t n); /\* Search for a character in a buffer \*/

int memcmp (void \*s1, void \*s2, size t n);

/\* Compare two buffers, very similar to strcmp !  $*$ /

void \*memcpy (void \*dest, void \*src, size\_t n) ;

/\* Copy one buffer into another, much nicer than doing it explicitly and mostly also more efficient \*/

double a[100], b[100];

```
for(i = 0; 1 < 100; i++)a[i] = b[i];
```
memcpy((void  $\ast$ )a, (void  $\ast$ ) b, 100  $\ast$  sizeof(double));

void \*memmove (void \*dest, void \*src, size\_t n); /\* Move a number of bytes from one buffer to another. \*/

```
void *memset (void *s, int c, size t n);
/* Set all bytes of a buffer to a given character. */
```
### Advanced Memory **Operations**

#include <sys/mman.h>

int madvise(void \*start, size t length, int advice);

- /\* The madvise() system call advises the kernel about how to handle paging input/output in the address range beginning at address start and with size length bytes.
	- It allows an application to tell the kernel how it expects to use some mapped or shared memory areas, so that the kernel can choose appropriate read-ahead and caching techniques. This call does not influence the semantics of the application (except in the case of MADV\_DONTNEED), but may influence its performance.
	- The kernel is free to ignore the advice. \*/
- /\* some advices among others: \*/
- MADV\_RANDOM

 Expect page references in random order. (Hence, read ahead may be less useful than normally.) MADV\_SEQUENTIAL

 Expect page references in sequential order. (Hence, pages in the given range can be aggressively read ahead, and may be freed soon after they are accessed.)

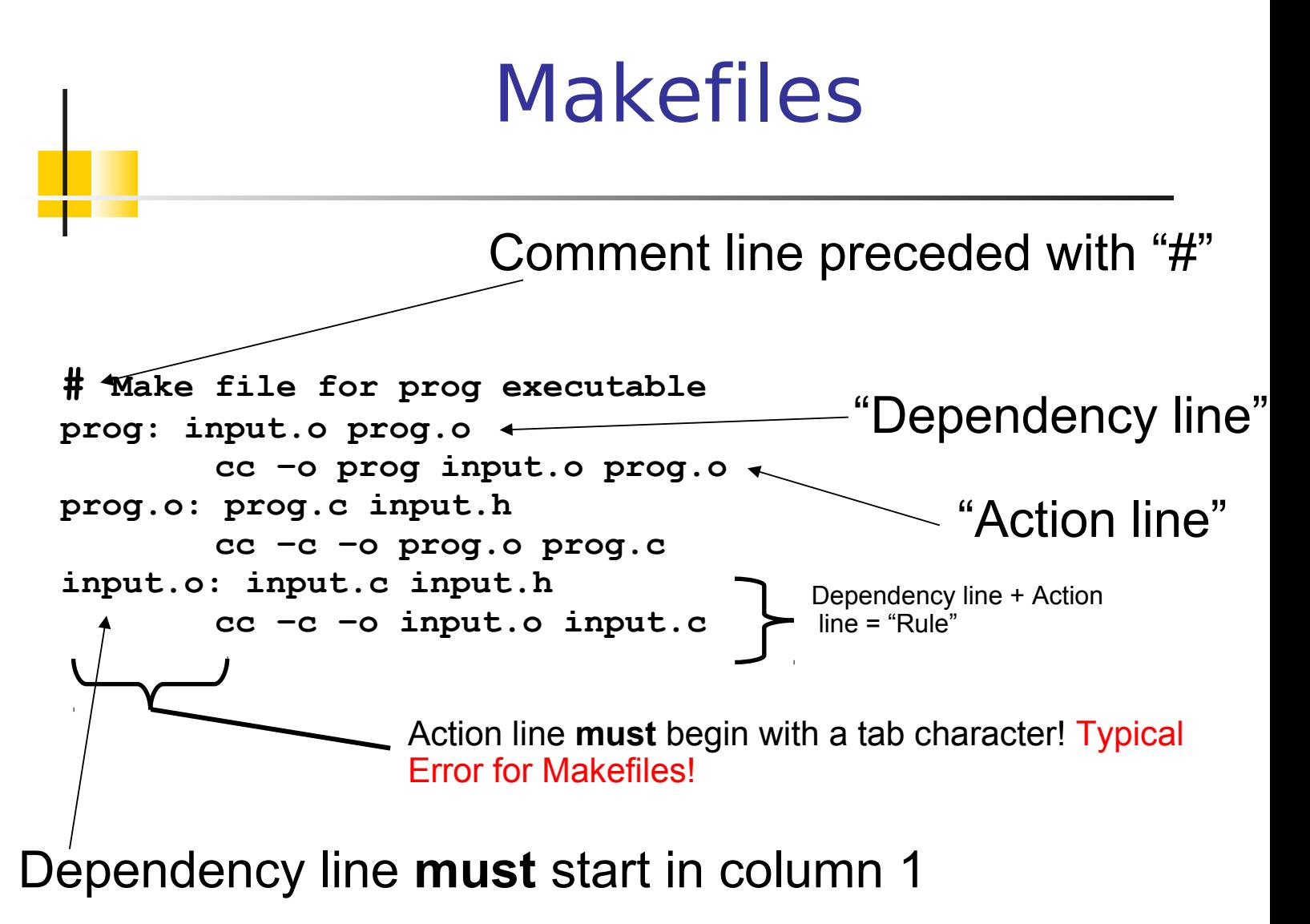

#### Memory Allocation & Variables

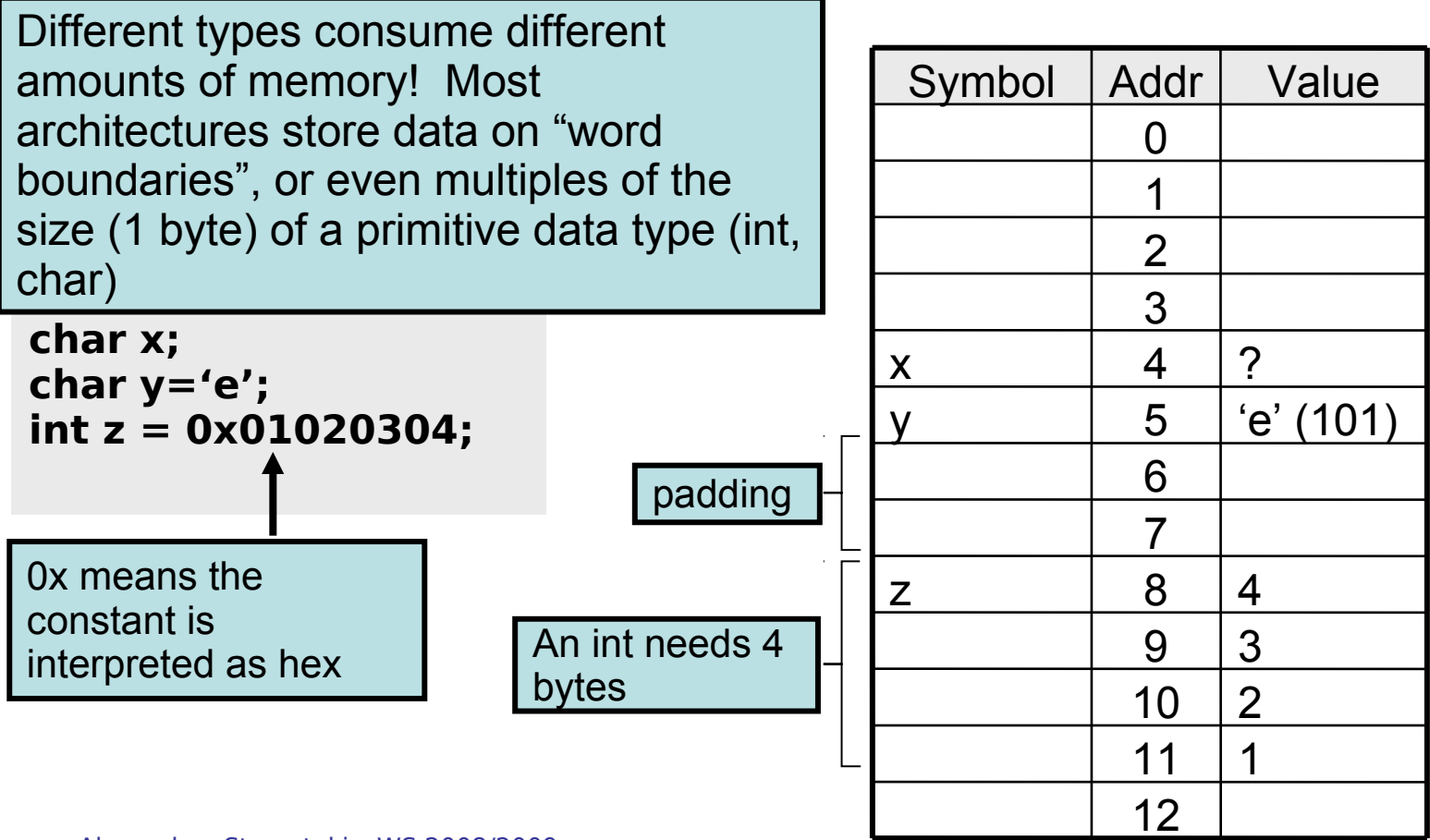

# Booleans in C?

**There is no default boolean in C** ■ We use integers

In C, 0 means "false", and *any other value* means "true".

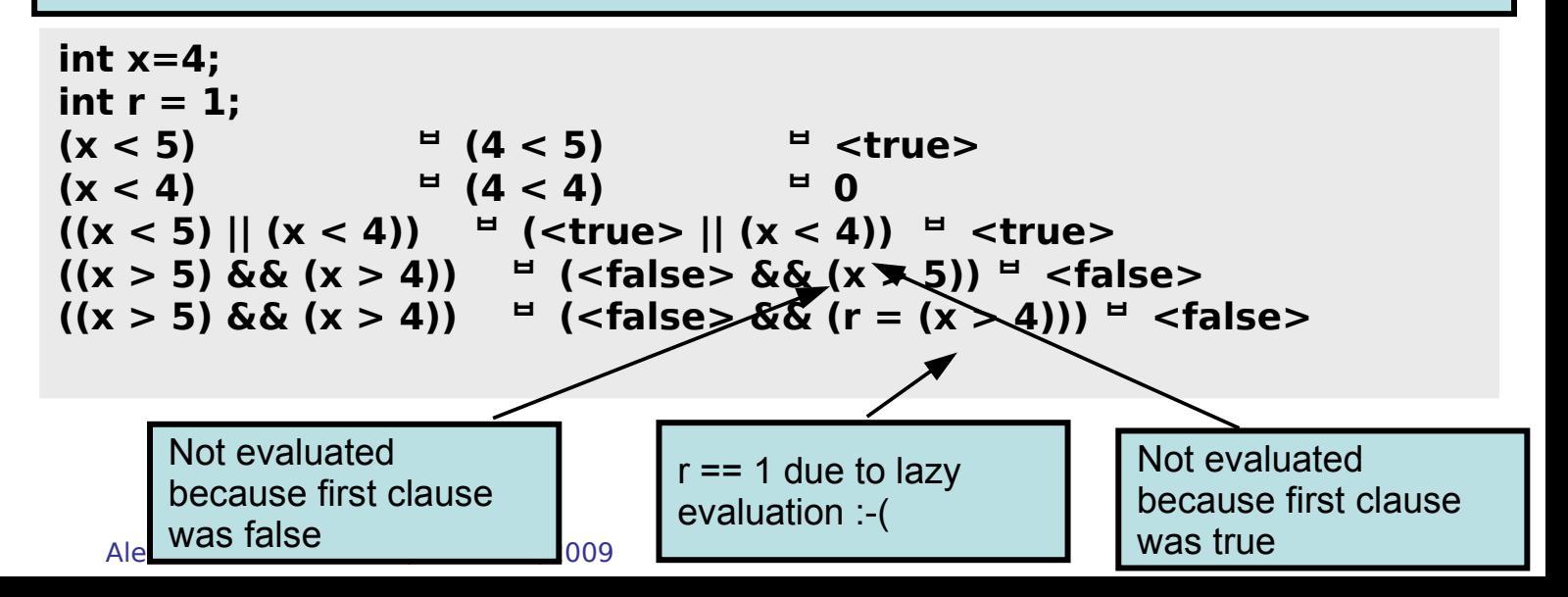

#### Booleans: a better way

```
#define FALSE 0
#define TRUE 1
typedef boolean int;
```

```
{
   boolean a = FALSE;
   ....
   if(a == TRUE)
     {
      ....
     }
}
```
#### C PreProcessor

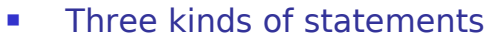

- $\blacksquare$  #include
- $#define$
- conditionals (#ifdef, #ifndef, #if, #else, #elif, #endif)

**#define TRUE 1 #define FALSE 0**

```
#define ABS(x) (((x)<0)?(-(x)):(x))
```
**/\* OS-specific headers usually add -DWIN32 to compiler directives in Makefile\*/**

```
#ifdef WIN32
#include <direct.h>
#endif 
/* the RAxML -T option, sequential and parallel code in one program, perhaps npt the nicest way to do it
  compiles with -D_USE_PTHREADS
*/
    case 'T':
#ifdef _USE_PTHREADS
       sscanf(optarg,"%d", &NumberOfThreads);
#else
       printf("Option -T does not have any effect with the sequential version.\n");
       printf("It is used to specify the number of threads for the Pthreads-based parallelization\n");
#endif 
       break;
```
### **Operators**

**<= less than or equal > greater than >= greater than or equal != not equal && logical and || logical or ! logical not + plus** - **minus \* mult / divide % modulo & bitwise and | bitwise or ^ bitwise xor ~ bitwise not << shift left >> shift right**

**== equal to < less than**

The rules of precedence are clearly defined but often difficult to remember or non-intuitive. When in doubt, add parentheses to make it explicit. For oft-confused cases, the compiler will give you a warning "Suggest parens around …" – do it!

Don't confuse & and &&..  $182 \rightarrow 0$  whereas 1 &  $2 \rightarrow$  <true>

#### Using Bit-Vectors Nice for large presence/absence arrays

```
/* Code from RAxML */
#define BITS_BYTE 8
```
\*/

```
static const unsigned char bitmask[8] = \{1, 2, 4, 8, 16, 32, 64, 128\};
```
/\* need to play around to figure out which size, i.e., int, long, etc yields best performance

```
static inline void set bit(unsigned char *vector, int pos)
{
  vector[pos / BITS_BYTE] |= bitmask[pos % BITS_BYTE];
}
static inline int get_bit(unsigned char *vector, int pos)
{
 if(vector[pos / BITS BYTE] == 0) return 0;
  return ((vector[pos / BITS_BYTE] & bitmask[pos % BITS_BYTE]) == bitmask[pos % BITS_BYTE]);
}
```
### Assignments

**x = y assign y to x x++ post-increment x ++x pre-increment x x-- post-decrement x --x pre-decrement x**

 $x$  +=  $y$  /\* assign (x+y) to  $x$  \*/  $x$  =  $x$  +  $y$ ;  $x = y$  /\* assign (x-y) to  $x * / x = x - y$ ;  $x^* = y$  /\* assign  $(x^*y)$  to  $x^* / x = x + y$ ;  $x$  /=  $y$  /\* assign (x/y) to  $x$  \*/  $x = x / y$ ; **x** %= y /\* assign (x%y) to x \*/ x = x % y;

Note the difference between ++x and x++:

**int x=5; int y;**  $y = ++x$ ;  $/* x == 6, y == 6 */$ **int x=5; int y; y = x++;**  $/* x == 6, y == 5 */$ 

Don't confuse = and ==! The compiler will warn "suggest parens".

**int x=5; if (x==6) /\* false \*/ { /\* ... \*/ } /\* x is still 5 \*/**

**int x=5;** if  $(x=6)$  /\* always true  $*/$ **{ /\* x is now 6 \*/ } /\* ... \*/**

### Assignments

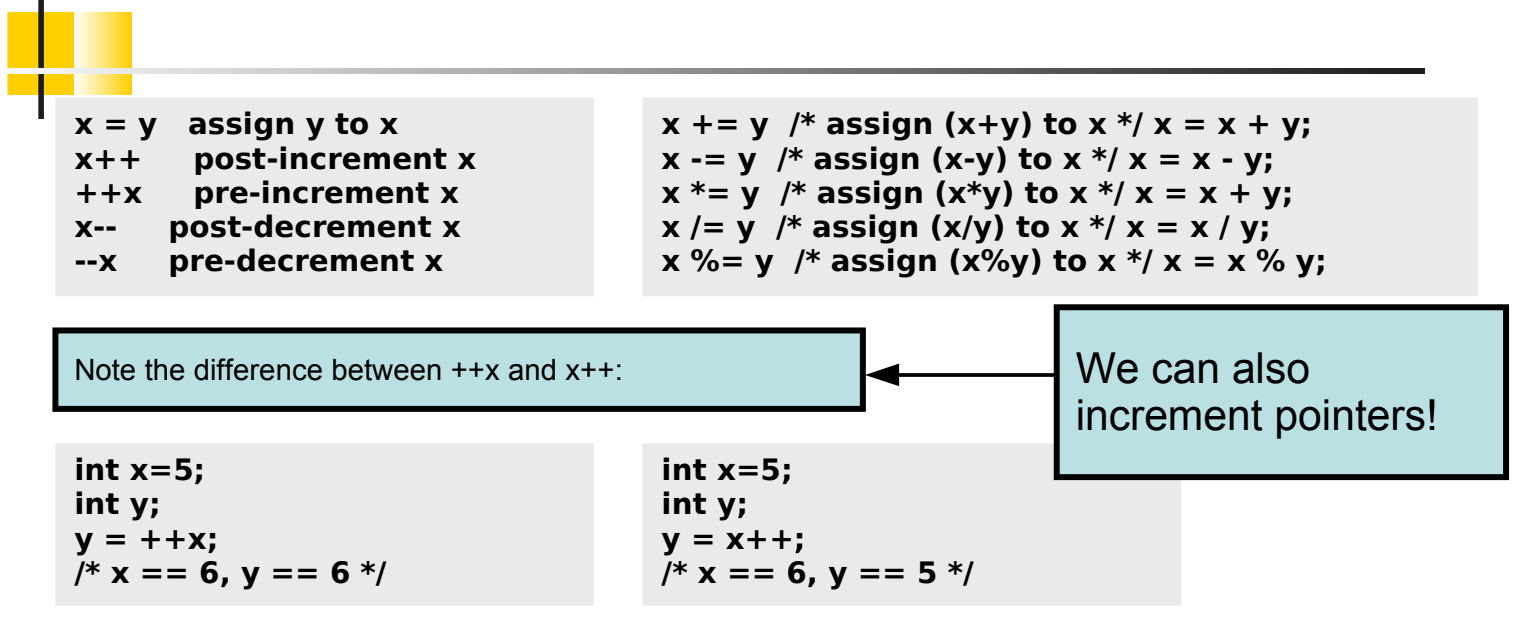

Don't confuse = and ==! The compiler will warn "suggest parens".

**int x=5; if (x==6) /\* false \*/ { /\* ... \*/ } /\* x is still 5 \*/**

```
int x=5;
if (x=6) /* always true */{
  /* x is now 6 */
}
/* ... */
```
#### Pointers

Pointers have to be declared, just like other variables:

```
 int j, k, *ip;
int j, k, *ip; 
 float g, h, *fp;
float g, h, *fp; 
 double m, n, *dp;
double m, n, *dp; 
 char a, b, <sup>b</sup>, c, b, c, b, c, c, c,
char a, b, *cp;
```
- Pointer variable names prefixed by **\*** when declared
- Good practice to give some indication that the variable is a pointer when choosing a name
- Declaration of each pointer reserves an area of storage for holding an address **and an address only!** this address will be the *reference* that the pointer holds to its target object.
- Each pointer variable carries info about the size (byte increment) of the type of object to which it can refer.
- Essentially this means: Each pointer variable knows the value returned by **sizeof** for an object of its target data-type.

# Pointer Operations

The address stored as the pointer's reference can be updated using the unary **&** operator eg:

**int x, y, \*ipA \*ipB;**  $x = 15$ :  **ipA = &x; &x** gives **?\$\*!£~? ipB = ipA; ipB**'s reference is **?\$\*!£~?**

where **'?\$\*!£~?'** is the *meaningless* number which corresponds to the address of integer variable **x.**

**ipA** and **ipB** both now point to **x.**

Once the pointer's reference has been updated the pointer can be used to manipulate the target address location using the unary *dereferencing* operator **\*** e.g.:

 $v = *ipA$ ;  $v$  holds 15

# Pointer Ops II

A dereferenced pointer can be used anywhere that the target object could be used:

```
printf("%d", ip); gives >?$*!£~?
/* whereas */
printf("%d", *ip); gives >15
```
Pointer variables can be subjected to

*pointer arithmetic* eg:

**int n[10], \*ip; char g[10], \*cp; ip = &n[0]; cp = &g[0]; ++ip; ip** holds the address of **n[1] ++cp; cp** holds the address of **g[1]**

Note, pointer arithmetic **is consistent with the pointer variable's type (byte increment)**: so **ip** advances 4 bytes with every **++ip** whereas **cp** advances only one byte for every **++cp** .

#### Functions

```
int f1(int a, int b)
  {
    int c;
   c = a + b;
    a = 0;
    return c;
  }
void f2(int a, int b, int *c)
  {
  *c = a + b; }
void f3(int *a, int b, int *c)
  {
  *c = *a + b; *a = 0;
   }
int main(int argc, char *argv[])
{ 
  int a = 1,

    c = 0;
  c = f1(a, b);
  f2(a, b, &c);
  f3(&a, b, &c);
}
```
#### Functions: Passing Arrays

```
void f1(int *a, int length)
  {
    int i;
   for(i = 0; i < length; i++)
     a[i] = 0.0; }
void f2(int b[8][8], int length)
  {
    int i, j;
   for(i = 0; i < length; i++)
     for(j = 0; j < length; j++)
        b[i][j] = 0.0; }
void f3(int **b, int length)
  {
    int i, j;
   for(i = 0; i < length; i++)
     for(j = 0; j < length; j++)
        b[i][j] = 0.0; }
int main(int argc, char *argv[])
{ 
  int a[8],
     b[8][8],
     i; 
  int **bb; /* alloc bb of course */ 
 f1(a, 8):
  f2(b, 8);
  f3(bb, 8);
 for(i = 0; i < 8; i++)
    f1(b[i], 8);
    /* or f1(&b[i][0], 8); */
}
```
#### Recursive Functions

```
int fact(int n)
{
       if(n == 0)
         return 1;
       else /* don't really need else here */
         return n * fact(n - 1);
}
int fact(int n)
{ 
  return (n == 0 ? 1: n * fact(n - 1)); /* a nasty C shortcut */
}
/* REMEMBER: doing this iteratively is better */
int factIterative(int n)
{
  int res = 1;
  int i;
 for(i = 1; i < n; i++) res *= res;
  return res;
}
```
#### **Structs**

- Group several pieces of related information together and is a collection of variables, referred to as fields, under a single name.
- **Fields can be of differing types and must be uniquely named** within the structure
- As the storage needed cannot be known a priori by the compiler, a definition is initially required.
- A structure can then be further defined as a new named type thus extending the number of available data types.
- If can use other structures, arrays or pointers as some of its members
- Uses the keyword **struct**
- **We can of course also define arrays of structs or new data types!**

#### **Structs**

```
/* Structures can also contain structures. */
struct date 
\{ int month, day, year;
};
struct time 
{
   int hours, mins, secs;
};
struct date_time 
{
   struct date sdate;
   struct time stime;
};
```
#### **Structs**

- Each field can be separately assigned/initialized
- Assignments are analogous to the standard for simple variables of the specific type

st record.age  $= 19$ ; st\_record.year = 2000;

- st record.year will behave just like a normal integer.
- However, it is referred to by st record.name
- Here the dot is an operator that selects a field from a structure.

In a way Structs are the Predecessors of Objects

- **Introduction of objects to better handle** structs (or associated typedefs) is a natural extension
- **There are no functions to assign,** initialize, copy, free the memory required by structs in an oo-fashion
- **Need to do this manually!**
- However a lot of this can be automated!
- **structs can be passed by reference or by** passed by value !

#### Recursive Structs

```
struct node
{
   int value;
   struct node *next;
};
typedef struct node *Listpointer; /* Listpointer is a new type we defined */
/* alternatively : */
typedef struct node
{
   int value;
   struct node *next;
} *Listpointer;
void print_list(Listpointer ptr)
  { 
  while (ptr != NULL)
    \mathcal{L} printf("%d", ptr -> value);/ * print value */
     ptr = ptr -> next; \frac{1}{\sqrt{2}} | point to next
     }
}
```
#### Dynamic Arrays & Structs as Pointers

```
typedef struct dynArray
{
   size_t entries;
  size_t max;
   int *a;
} dynArrayStruct, *dynArrayPtr;
dynArrayPtr da = (dynArrayPtr)malloc(sizeof(dynArrayStruct));
da->entries = 0;
da->max = 100;
da->a = (int *)malloc(sizeof(int) * da->max);
void addValue(int value, dynArrayPtr da)
  {
    if(da->entries < da->max)
        {
       da->a[da->entries++] = value;
       return;
      }
    if(da->entries == da->max)
           {
                int *buf = (int*)malloc(sizeof(int) * 2 * da->max);
          memcpy((void *)buf, (void *)(da->a), sizeof(int) * da->max);
          free(da->a);
                da->a = buf;
                da->max *= 2;
                da->a[da->entries++] = value;
           }
  }
```
### Pointers to Functions

 Perhaps not always a good idea, we had some problems on the IBM BlueGene/L supercomputer

- not all compilers like this :-(
- Allows for generic programming style, e.g., generic quicksort:

#include <stdlib.h>

```
void qsort(void *base, size t nmemb, size t size, int(*compar)(const void *, const void *));
```

```
/* an example: */
double a[100];
....
int doubleComparer(const void *x, const void *y)
  {
           double * xp = (double *)x;
           double \overline{\ast} yp = (double \overline{\ast})y;
           double x = *xp;
           double y = * yp;
           if(x == y)
             return 0;
           if(x > y) return 1;
           else
             return -1; /* I honestly never remeber which order ascending or 
                             descending this will induce .... trial and error :-( */
  }
```
qsort((void \*)a, 100, sizeof(double), doubleComparer);

#### Less readable

```
#include <stdlib.h>
void qsort(void *base, size_t nmemb, size_t size, int(*compar)(const void *, const void *));
/* an example: */
double a[100];
....
int doubleComparer(const void *x, const void *y)
  {
          double x = *((double *)x); / put parentheses here for better readability */
          double y = *((\text{double} * y));
          if(x == y)
            return 0;
           if(x > y) return 1;
           else
             return -1; /* I honestly never remeber which order ascending or 
                           descending this will induce .... trial and error :-( */
  }
```

```
qsort((void *)a, 100, sizeof(double), doubleComparer);
```
# Good Programming Practice

- Use assertions whenever you can
- **Always use default clause in case switches**
- **Don't forget break statements for every case program will execute code for** next state

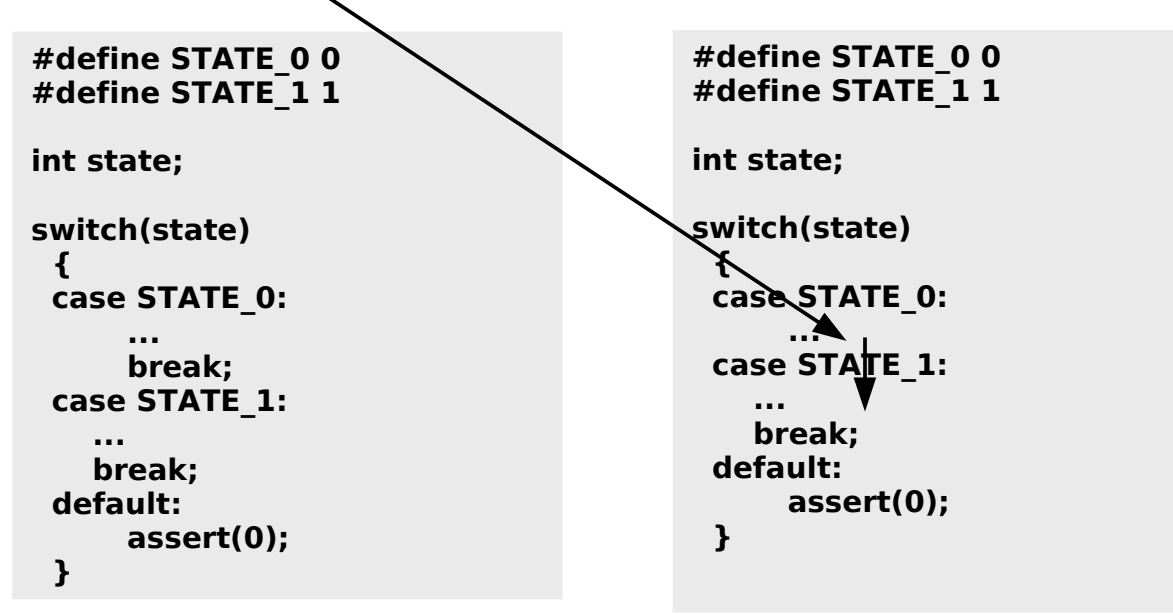

# Good Programming Practice

- Every function should be preceded by a comment describing the purpose of the function.
- The last character printed by a function that displays output should be a newline  $(\n\cdot n)$ . This ensures that the function will leave the screen cursor positioned at the beginning of a new line. Conventions of this nature encourage software reusability—a key goal in software development environments.
- Choosing meaningful variable names helps make a program self-documenting, i.e., fewer comments are needed.
- The first letter of an identifier used as a simple variable name should be a lowercase letter.
- Separate "words" within identifiers with underscores or mixed upper and lower case.
- **Examples: surfaceArea surface Area surface surface area surface area**

- Use all uppercase for **symbolic constants** (used in **#define** preprocessor directives).
- Note: symbolic constants are not variables, but make the program easier to read.
- **Examples**
- $\pm 4$ define PI 3.14159
- $\cdot$  #define AGE 52

# Good Programming Practice

- Do not "hide" the initialization
	- put initialized variables on a separate line
	- a comment is always a good idea
	- Example:
	- a. int height ;  $\frac{1}{2}$  /\* rectangle height  $\frac{1}{2}$
	- $\mathbf{r}$ int width =  $6$  ; /\* rectangle width  $*$
	- $\mathbf{u}$  . int area ;  $\frac{1}{2}$  /\* rectangle area  $\frac{1}{2}$
	- $\blacksquare$  NOT int height, width  $= 6$ , area;
- Place each variable declaration on its own line !
- Place a comment before each logical "chunk" of code to describe what it does.
- Do not place a comment on the same line as code (with the exception of variable declarations).
- **Use spaces around all arithmetic and assignment operators.**
- Use blank lines to enhance readability.
- Comments should explain why you are doing something, not what you are doing it.  $a = a + 1$  /\* add one to a \*/ /\* WRONG \*/ /\* count new student \*/ /\* RIGHT\*/

# Common Errors & Problems

- Example: Find the average of three variables a, b and c
	- Do not use:  $a + b + c / 3 == (a + b) + (c / 3)$
	- $\bullet$  Use:  $(a + b + c)/3$
- Using  $=$  instead of  $==$ ; a  $=$  b is always true!
- $"$  ";" after an if statemenet if(a  $== b$ ); while there is still code to come below
	- Integer division truncates remainder (floor function)
		- $\blacksquare$  7/5 evaluates to 1 (int a = [7/5]) !
- Mentioned before: beware of char being interpreted as signed char versus unsigned char
- Beware of size t in malloc which can get much larger than a standard signed int!
- Parsing input files: carriage returns in Windows, MAC, and Linux/Unix systems (sometimes it's '\n' Linux/Unix and sometimes '\r' :-( )

# Dangling Else

```
char y;
int x;
if(x > 0)if(y == 'A') printf("Positive A");
  else /* to which if does this else refer to */
    printf("Negative");
/* add parentheses if in doubt, I always am! This is much better programming style */
```

```
if(x>0) {
  if(y=='A') printf("Positive A");
 }
  else
   printf("Negative");
```
# Learning how to program

- **You will not learn anything if you do** not start experimenting and gaining experience yourself
- **Most of the programming** recommendations stem from painful experiences
- Don't be as stupid as your instructor
- **...** and think that you are a good programmer and don't need all this!